## Package 'IMPCdata'

April 15, 2020

Type Package

Title Retrieves data from IMPC database

Version 1.22.0

Date 2016-06-09

Author Natalja Kurbatova, Jeremy Mason

Maintainer Jeremy Mason <jmason@ebi.ac.uk>

**Depends**  $R (= 2.3.0)$ 

Imports rjson

Description Package contains methods for data retrieval from IMPC Database.

License file LICENSE

biocViews ExperimentData

git\_url https://git.bioconductor.org/packages/IMPCdata

git\_branch RELEASE\_3\_10

git\_last\_commit eef4270

git\_last\_commit\_date 2019-10-29

Date/Publication 2020-04-14

## R topics documented:

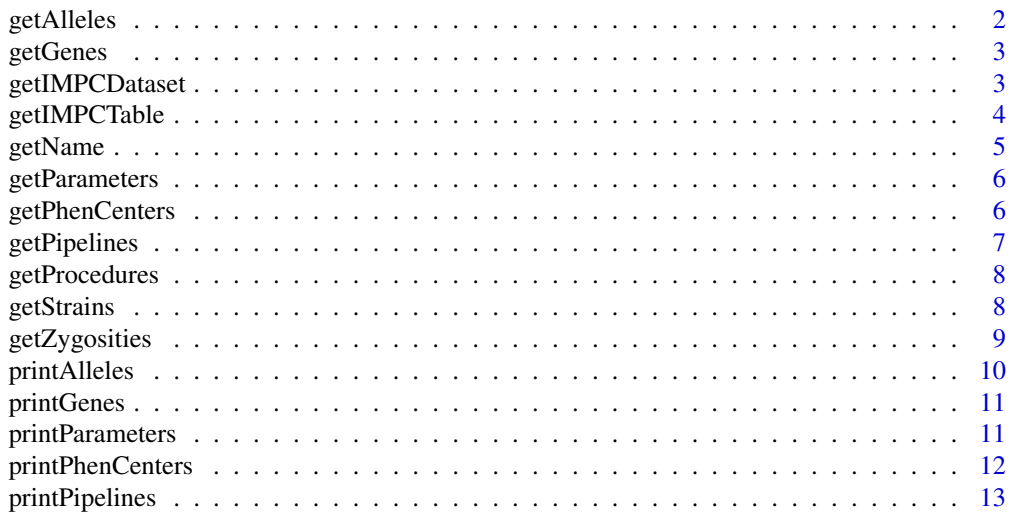

#### <span id="page-1-0"></span>2 getAlleles

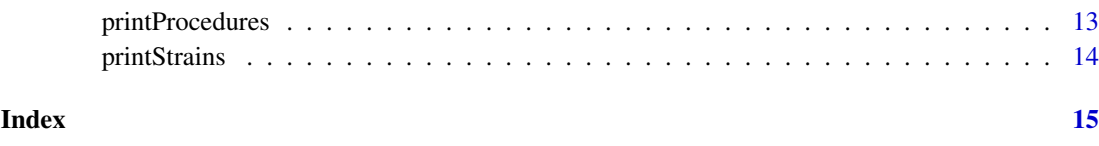

getAlleles *Method "getAlleles"*

## Description

Returns alleles (MGI IDs or temporary IDs if the MGI ID is not assigned yet) that are processed for a specified combination of parameter, procedure, pipeline and phenotyping center. Temporary allele ID starts with "NULL".

## Usage

```
getAlleles(PhenCenterName=NULL,PipelineID=NULL,ProcedureID=NULL,
ParameterID=NULL,StrainID=NULL)
```
#### Arguments

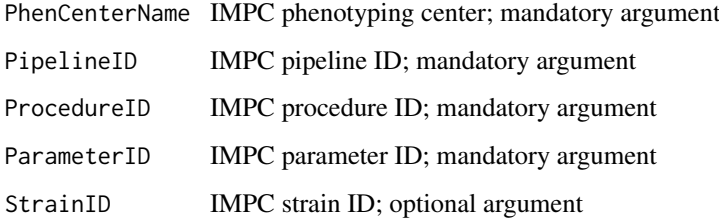

#### Value

Returns the list of IMPC alleles (IDS of alleles) that are processed measuring specified parameter within the procedure in the pipeline run by phenotyping center.

## Author(s)

Natalja Kurbatova, Jeremy Mason

```
listAlleles <- getAlleles("RBRC","IMPC_001","IMPC_GRS_001","IMPC_GRS_003_001")
for (alleleIndex in 1:min(length(listAlleles), 5)) {
    print(paste(listAlleles[alleleIndex],"-",
                    getName("allele_accession_id","allele_symbol",
                   listAlleles[alleleIndex])))
}
```
<span id="page-2-0"></span>getGenes *Method "getGenes"*

#### Description

Returns the genes (MGI IDs) that are reported for a specified combination of parameter, procedure, pipeline and phenotyping center.

## Usage

getGenes(PhenCenterName=NULL,PipelineID=NULL,ProcedureID=NULL,ParameterID=NULL,StrainID=NULL)

#### Arguments

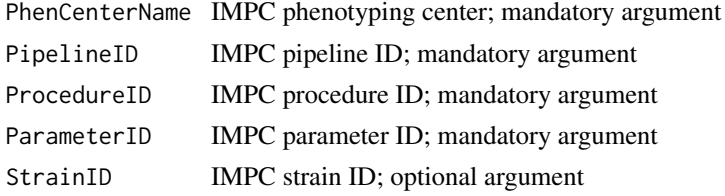

## Value

Returns the list of IMPC genes (IDS of genes) that are processed measuring specified parameter within the procedure in the pipeline run by phenotyping center.

## Author(s)

Natalja Kurbatova, Jeremy Mason

## Examples

```
listGenes <- getGenes("RBRC","IMPC_001","IMPC_GRS_001","IMPC_GRS_003_001")
for (geneIndex in 1:min(length(listGenes), 5)) {
    print(paste(listGenes[geneIndex],"-",
                   getName("gene_accession_id","gene_symbol",listGenes[geneIndex])))
}
```
getIMPCDataset *Method "getIMPCDataset"*

#### Description

Returns the IMPC dataset for a knockout line for a specified combination of parameter, procedure, pipeline, phenotyping centre, allele and strain (genetic background) that is used within the data analysis pipeline implemented on the IMPC database.

#### Usage

getIMPCDataset(PhenCenterName=NULL,PipelineID=NULL,ProcedureID=NULL,ParameterID=NULL, AlleleID=NULL,StrainID=NULL)

#### <span id="page-3-0"></span>Arguments

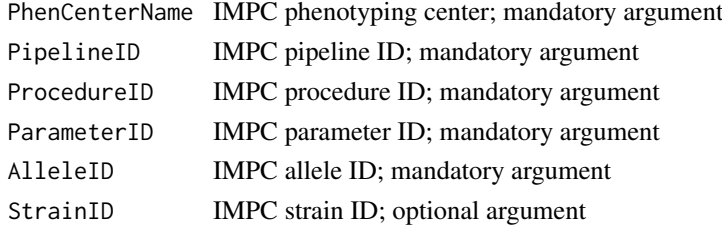

## Value

Returns the IMPC dataset as a data frame. - metadata\_group string a string indicating a group of experimental and control mice that have the same metadata (see also biological\_sample\_group) - metadata list of strings list showing all relevant metadata in effect when the data was collected

#### Author(s)

Natalja Kurbatova, Jeremy Mason

#### Examples

df <- getIMPCDataset("WTSI","MGP\_001","IMPC\_CBC\_001","IMPC\_CBC\_008\_001","MGI:4433526")

getIMPCTable *Method "getIMPCTable"*

#### Description

Returns the IMPC dataset. There are optional arguments to subset the IMPC dataset. Be aware that without filters this file output will be very large and the query will be time intensive.

#### Usage

```
getIMPCTable(fileName="IMPCdata",PhenCenterName=NULL, PipelineID=NULL, ProcedureID=NULL, Param
      AlleleID=NULL, StrainID=NULL, multipleFiles=TRUE,recordsPerFile=10000)
```
## Arguments

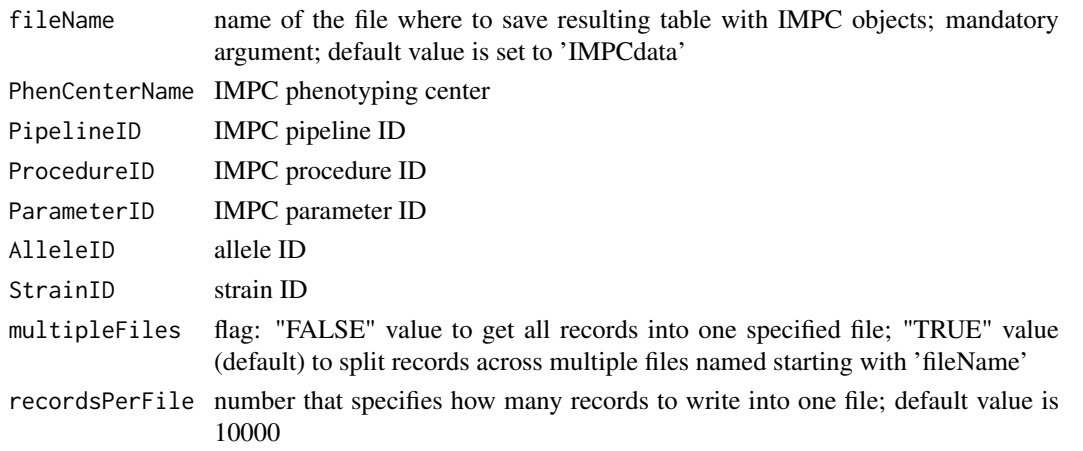

#### <span id="page-4-0"></span>getName 5

## Value

Returns the IMPC dataset.

## Author(s)

Natalja Kurbatova, Jeremy Mason

## Examples

getIMPCTable("./IMPCData\_WTSI","WTSI","MGP\_001","IMPC\_CBC\_001","IMPC\_CBC\_003\_001","MGI:4431644")

getName *Method "getName"*

## Description

Returns IMPC object name by its ID. An internal function, if called directly please use with caution.

## Usage

getName(fieldNameFrom,fieldNameTo,fieldValueFrom)

## Arguments

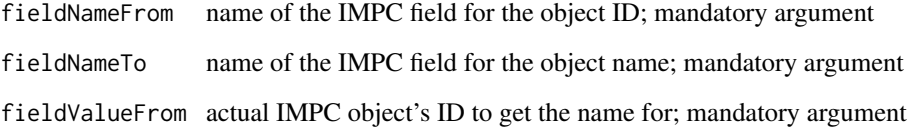

## Value

Returns name of the object.

## Author(s)

Natalja Kurbatova, Jeremy Mason

## Examples

getName("pipeline\_stable\_id","pipeline\_name","MGP\_001")

<span id="page-5-0"></span>

#### Description

Returns the list of parameters (IMPReSS IDs) that are measured within specified procedure for a pipeline run by phenotyping center.

## Usage

```
getParameters(PhenCenterName=NULL,PipelineID=NULL,ProcedureID=NULL)
```
#### Arguments

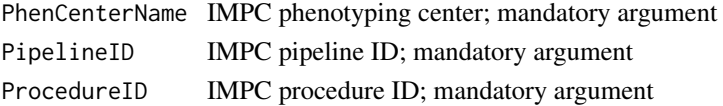

## Value

Returns the list of IMPC parameters (IDS of parameters) that are measured within specified procedure in the pipeline run by phenotyping center.

## Author(s)

Natalja Kurbatova, Jeremy Mason

## Examples

```
listParameters <- getParameters("WTSI","MGP_001","IMPC_CBC_001")
for (parameterIndex in 1:min(length(listParameters), 5)) {
    print(paste(listParameters[parameterIndex],"-",
           getName("parameter_stable_id","parameter_name",listParameters[parameterIndex])))
}
```
getPhenCenters *Method "getPhenCenters"*

## Description

Returns the list of IMPC phenotyping centers.

## Usage

getPhenCenters(excludeLegacyPipelines=TRUE)

#### Arguments

excludeLegacyPipelines

flag: FALSE value to get all IMPC phenotyping centers that run all kind of pipelines including legacy pipelines; TRUE value (default) to get IMPC phenotyping centers excluding centers that run only legacy pipelines

#### <span id="page-6-0"></span>getPipelines 7

## Value

Returns the list of IMPC phenotyping centers.

## Author(s)

Natalja Kurbatova, Jeremy Mason

## Examples

getPhenCenters()

getPipelines *Method "getPipelines"*

## Description

Returns the list of IMPC pipelines (IMPReSS IDs) that are run by specified phenotyping center.

## Usage

getPipelines(PhenCenterName=NULL,excludeLegacyPipelines=TRUE)

#### Arguments

PhenCenterName IMPC phenotyping center; mandatory argument

excludeLegacyPipelines

flag: "FALSE" value to get all pipelines including legacy pipelines; "TRUE" value (default) to get current IMPC pipelines excluding legacy pipelines

## Value

Returns the list of IMPC pipelines (IDS of pipelines) that are run by specified phenotyping center.

## Author(s)

Natalja Kurbatova, Jeremy Mason

```
listPipelines <- getPipelines("WTSI")
for (pipelineIndex in 1:length(listPipelines)) {
    print(paste(listPipelines[pipelineIndex],"-",
         getName("pipeline_stable_id","pipeline_name",listPipelines[pipelineIndex])))
}
```
<span id="page-7-0"></span>

## Description

Returns the list of procedures (IMPReSS IDs) that are run for a specified phenotyping center and pipeline.

#### Usage

getProcedures(PhenCenterName=NULL,PipelineID=NULL)

#### Arguments

PhenCenterName IMPC phenotyping center; mandatory argument PipelineID IMPC pipeline ID; mandatory argument

## Value

Returns the list of IMPC procedures (IDS of procedures) that are run by specified phenotyping center and pipeline.

## Author(s)

Natalja Kurbatova, Jeremy Mason

#### Examples

```
listProcedures <- getProcedures("WTSI","MGP_001")
for (procedureIndex in 1:min(length(listProcedures), 5)) { # Print the name of 5 procedures
     print(paste(listProcedures[procedureIndex],"-"
             getName("procedure_stable_id","procedure_name",listProcedures[procedureIndex])))
 }
```
getStrains *Method "getStrains"*

## Description

Returns the genetic background (MGI IDs) from which the knockout mice were derived for a specific combination of pipeline, procedure and paramater for a phenotyping center.

## Usage

getStrains(PhenCenterName=NULL,PipelineID=NULL,ProcedureID=NULL,ParameterID=NULL)

## <span id="page-8-0"></span>getZygosities 9

## Arguments

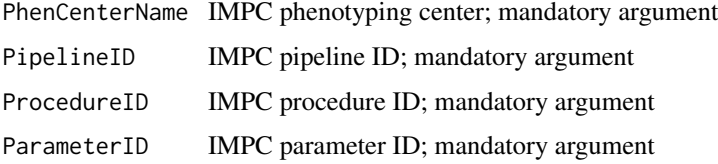

## Value

Returns the list of IMPC strains (IDS of strains) that are processed measuring specified parameter within the procedure in the pipeline run by phenotyping center.

#### Author(s)

Natalja Kurbatova, Jeremy Mason

## Examples

```
listStrains <- getStrains("WTSI","MGP_001","IMPC_CBC_001","IMPC_CBC_003_001")
for (strainIndex in 1:length(listStrains)) {
    print(paste(listStrains[strainIndex],"-",
            getName("strain_accession_id","strain_name",listStrains[strainIndex])))
}
```
getZygosities *Method "getZygosities"*

#### Description

Returns the list of zygosities (homozygous, heterozygous and hemizygous) for mice that were measured for a gene/allele for a specificed combination of parameter, procedure, pipeline and phenotyping center.

#### Usage

getZygosities(PhenCenterName=NULL,PipelineID=NULL,ProcedureID=NULL,ParameterID=NULL, StrainID=NULL,GeneID=NULL, AlleleID=NULL)

## Arguments

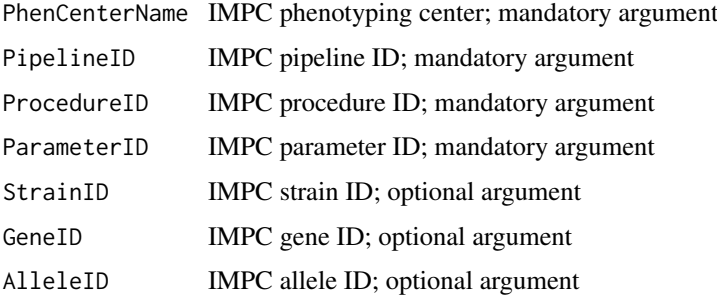

## Value

Returns the list of IMPC genes (IDS of genes) that are processed measuring specified parameter within the procedure in the pipeline run by phenotyping center.

## Author(s)

Natalja Kurbatova, Jeremy Mason

## Examples

```
listZygosities <- getZygosities("WTSI","MGP_001","IMPC_CBC_001","IMPC_CBC_003_001",GeneID="MGI:1194894")
 for (zygosityIndex in 1:length(listZygosities)) {
     print(listZygosities[zygosityIndex])
 }
```
printAlleles *Method "printAlleles"*

## Description

Prints out alleles (MGI IDs or temporary IDs if the MGI is not assigned yet and symbols) that are processed for a specified combination of parameter, procedure, pipeline and phenotyping center. Temporary allele ID starts with "NULL".

#### Usage

```
printAlleles(PhenCenterName=NULL,PipelineID=NULL,ProcedureID=NULL,
ParameterID=NULL, StrainID=NULL, n=NULL)
```
## Arguments

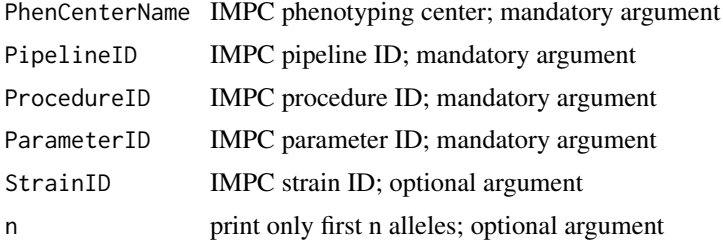

## Value

Returns the character containing IMPC alleles (IDs and names of alleles)

#### Author(s)

Natalja Kurbatova, Jeremy Mason

```
printAlleles("RBRC","IMPC_001","IMPC_GRS_001","IMPC_GRS_003_001", n = 5)
```
<span id="page-9-0"></span>

<span id="page-10-0"></span>

#### Description

Prints out genes (MGI IDs and symbols) that are reported for a specified combination of parameter, procedure, pipeline and phenotyping center.

## Usage

```
printGenes(PhenCenterName=NULL,PipelineID=NULL,ProcedureID=NULL,
ParameterID=NULL, StrainID=NULL, n=NULL)
```
#### Arguments

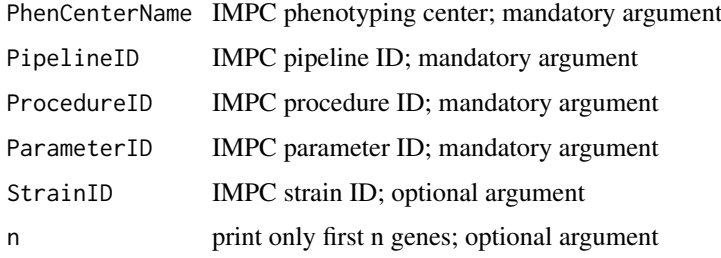

## Value

Returns the character containing IMPC genes (IDs and names of genes)

## Author(s)

Natalja Kurbatova, Jeremy Mason

#### Examples

```
printGenes("RBRC","IMPC_001","IMPC_GRS_001","IMPC_GRS_003_001", n = 5)
```
printParameters *Method "printParameters"*

## Description

Prints out the list of parameters (IMPReSS IDs and names) that are measured within specified procedure for a pipeline run by phenotyping center.

## Usage

printParameters(PhenCenterName=NULL,PipelineID=NULL,ProcedureID=NULL,n=NULL)

## <span id="page-11-0"></span>Arguments

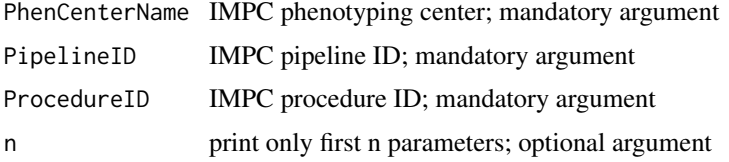

## Value

Returns the character containing IMPC parameters (IDs and names of parameters)

### Author(s)

Natalja Kurbatova, Jeremy Mason

#### Examples

```
printParameters("WTSI","MGP_001","IMPC_CBC_001", n = 5)
```
printPhenCenters *Method "printPhenCenters"*

#### Description

Prints out the list of IMPC phenotyping centers.

## Usage

printPhenCenters(n=NULL, excludeLegacyPipelines=TRUE)

## Arguments

n print only first n phenotyping centers; optional argument

excludeLegacyPipelines

flag: "FALSE" value to print all IMPC phenotyping centers that run all kind of pipelines including legacy pipelines; "TRUE" value (default) to print IMPC phenotyping centers excluding centers that run only legacy pipelines

## Value

Returns the character with IMPC phenotyping centers.

## Author(s)

Natalja Kurbatova, Jeremy Mason

#### Examples

printPhenCenters(excludeLegacyPipelines = FALSE)

<span id="page-12-0"></span>printPipelines *Method "printPipelines"*

#### Description

Prints out the list of IMPC pipelines (IMPReSS IDs and names) that are run by specified phenotyping center.

## Usage

```
printPipelines(PhenCenterName=NULL,n=NULL, excludeLegacyPipelines=TRUE)
```
## Arguments

PhenCenterName IMPC phenotyping center; mandatory argument n print only first n pipelines; optional argument excludeLegacyPipelines flag: "FALSE" value to print all pipelines including legacy pipelines; "TRUE" value (default) to print current IMPC pipelines excluding legacy pipelines

#### Value

Returns the character containing IMPC pipelines (IDs and names of pipelines)

## Author(s)

Natalja Kurbatova, Jeremy Mason

#### Examples

printPipelines("WTSI")

printProcedures *Method "printProcedures"*

#### Description

Prints out the list of procedures (IMPReSS IDs and names) that are run for a specified phenotyping center and pipeline.

## Usage

printProcedures(PhenCenterName=NULL,PipelineID=NULL,n=NULL)

## Arguments

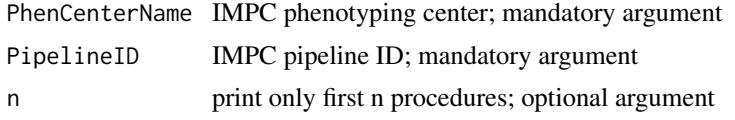

## Value

Returns the character containing IMPC procedures (IDs and names of procedures)

### Author(s)

Natalja Kurbatova, Jeremy Mason

## Examples

```
printProcedures("WTSI","MGP_001", 5)
```
printStrains *Method "printStrains"*

## Description

Prints out the genetic background (MGI IDs and strain name) from which the knockout mice were derived for a specific combination of pipeline, procedure and paramater for a phenotyping center.

## Usage

```
printStrains(PhenCenterName=NULL,PipelineID=NULL,ProcedureID=NULL,
ParameterID=NULL, n=NULL)
```
#### Arguments

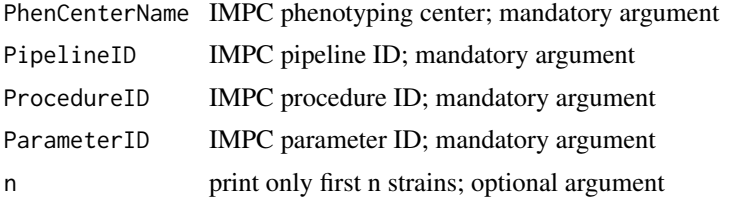

## Value

Returns the character containing IMPC strains (IDs and names of strains)

#### Author(s)

Natalja Kurbatova, Jeremy Mason

```
printStrains("WTSI","MGP_001","IMPC_CBC_001","IMPC_CBC_003_001")
```
<span id="page-13-0"></span>

# <span id="page-14-0"></span>Index

getAlleles, [2](#page-1-0) getGenes, [3](#page-2-0) getIMPCDataset, [3](#page-2-0) getIMPCTable, [4](#page-3-0) getName, [5](#page-4-0) getParameters, [6](#page-5-0) getPhenCenters, [6](#page-5-0) getPipelines, [7](#page-6-0) getProcedures, [8](#page-7-0) getStrains, [8](#page-7-0) getZygosities, [9](#page-8-0)

printAlleles, [10](#page-9-0) printGenes, [11](#page-10-0) printParameters, [11](#page-10-0) printPhenCenters, [12](#page-11-0) printPipelines, [13](#page-12-0) printProcedures, [13](#page-12-0) printStrains, [14](#page-13-0)